Autodesk AutoCAD Crack Keygen Descargar [Win/Mac]

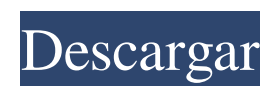

#### **AutoCAD Crack + Descargar PC/Windows**

Visión general AutoCAD es una aplicación comercial de software de dibujo y diseño asistido por computadora (CAD). Desarrollado y comercializado por Autodesk, AutoCAD se lanzó por primera vez en diciembre de 1982 como una aplicación de escritorio que se ejecutaba en microcomputadoras con controladores de gráficos internos. Antes de que se introdujera AutoCAD, la mayoría de los programas CAD comerciales se ejecutaban en computadoras centrales o minicomputadoras, y cada operador de CAD (usuario) trabajaba en una terminal de gráficos separada. AutoCAD también está disponible como aplicaciones móviles y web. ¿Qué es AutoCAD? AutoCAD es una aplicación comercial de software de dibujo y diseño asistido por computadora (CAD) de escritorio. Desarrollado y comercializado por Autodesk, AutoCAD se lanzó por primera vez en diciembre de 1982 como una aplicación de escritorio que se ejecutaba en microcomputadoras con controladores de gráficos internos. Antes de que se introdujera AutoCAD, la mayoría de los programas CAD comerciales se ejecutaban en computadoras centrales o minicomputadoras, y cada operador de CAD (usuario) trabajaba en una terminal de gráficos separada. El primer AutoCAD que se lanzó al público en 1982, y el que fue noticia y entusiasmó a la mayoría de la gente, fue AutoCAD para Macintosh. Desde entonces, las aplicaciones han evolucionado y AutoCAD se ha convertido en parte de nuestra vida cotidiana. AutoCAD no es solo un producto de Autodesk, sino una marca. La marca AutoCAD vive hoy en el portal web de AutoCAD. AutoCAD tiene varias funciones como diseño, dibujo, modelado y simulación. En este artículo, solo veremos cómo usar las funciones de dibujo de AutoCAD. Elegir un tipo de instalación Puede utilizar AutoCAD en varios niveles de facilidad y comodidad. AutoCAD opera en tres niveles diferentes de facilidad: AVANZADO: Este es el nivel más rápido de facilidad. Aquí es donde es más probable que pase la mayor parte del tiempo, y puede hacer las cosas más rápido si domina el software.Puede tomar atajos, usar la geometría existente en su dibujo y también puede abrir la pestaña Dibujo y visualización para controlar directamente todos los comandos de dibujo de AutoCAD. Cuando el software está en este nivel de facilidad, no hay límites para lo que puede dibujar. La desventaja de este nivel es que lleva más tiempo aprender el software, especialmente si está comenzando desde cero. Si no está familiarizado con el software o no es un usuario experimentado, gastará más

## **AutoCAD Crack + Licencia Keygen**

Comparación con otro software CAD Referencias enlaces externos Categoría:Software de diseño asistido por computadora Categoría:AutoCADQ: Cómo establecer una restricción en Java para un objeto personalizado (no se conoce el paquete) Aquí tengo un caso especial que no estoy seguro de que sea posible, pero me gustaría saber si lo es. No puedo encontrar una manera de hacerlo en mis búsquedas, así que estoy preguntando aquí. Tenemos una aplicación que se comunica con un mainframe para realizar su propósito principal. El mainframe devuelve objetos a nuestra aplicación que representa los datos en el mainframe de una manera fácilmente comprensible. Sin embargo, estos objetos son el resultado de una serie de cálculos complejos, por lo que los valores del objeto de retorno son todos un poco extraños. Entonces, tenemos que escribir un programa Java para leer y mostrar los datos del mainframe en una GUI. Sin embargo, debido al tipo de devolución del mainframe, tiene que ser un objeto personalizado. Entonces, tengo que escribir un programa Java que se comunique con el mainframe para obtener los datos y luego debe poder leer esos datos en un objeto Java. El problema que tengo es que el mainframe devuelve los objetos en forma de objeto serializado. No es posible simplemente tener un campo en el objeto para contener el objeto serializado, por lo que el programa Java debe deserializarlo. (El programa se cargará como un jar ejecutable y luego se abrirá con una Consola Java). Hemos tenido un problema similar antes, donde el mainframe devuelve una matriz de objetos de diferentes tipos, donde se debe especificar el tipo de cada objeto. La solución que se nos ocurrió fue usar la reflexión y llamar al método getFieldValue() en cada objeto, que devolvería el valor del objeto según el tipo. El problema aquí es que el mainframe devuelve un solo objeto con muchos campos. Todos los campos tienen los mismos nombres, pero tienen valores completamente diferentes. También investigué el método getValue(), pero no puedo encontrar una manera de configurarlo en un objeto Java personalizado.No estoy muy familiarizado con el trabajo con un objeto personalizado en Java, por lo que no estoy muy seguro de cómo hacerlo. Estaba pensando en usar anotaciones para configurar los campos que se leerán, pero no estoy seguro de si eso es posible. ¿Alguien puede señalar 112fdf883e

## **AutoCAD**

Abra el programa, vaya a la ventana principal y haga clic en la pestaña Archivo. En el cuadro de búsqueda, escriba Autodesk Architectural Desktop. Cuando seleccione un archivo, se abrirá una ventana con información. Haga doble clic en el archivo.exe. Presiona el botón OK y cuando recibas un mensaje, puedes confirmar. Haga clic en Sí. Cuando se complete la instalación, cierre el programa. Después de cerrar el programa, vuelva a abrirlo, vaya a "Autodesk Autocad" y haga clic en el botón de cerrar a la derecha del icono. Desde "En la barra de menú (tecla de acceso directo) Puede ver/editar la tecla de método abreviado haciendo clic en la tecla de método abreviado al final del texto.

#### **?Que hay de nuevo en el?**

Agregue y edite otros dibujos en una biblioteca de dibujos. Envíe dibujos desde su biblioteca de dibujos a un nuevo dibujo o cree un nuevo dibujo con dos dibujos abiertos simultáneamente. Edite texto usando texto enriquecido. Detecta texto automáticamente y utilízalo para dibujar y editar. Localice otros elementos de dibujo en su dibujo. Arrastre partes de un dibujo a otro y las partes existentes se ajustarán a la nueva parte. Agregue familias paramétricas. (video: 8:20 min.) Con familias paramétricas puede editar partes y otro contenido más fácilmente en sus dibujos. Importe familias paramétricas existentes o cree nuevas familias paramétricas desde cero. Mapee y cree familias paramétricas. Mapee su dibujo y cree familias paramétricas utilizando sus vistas en planta. Nuevas herramientas de dimensionamiento: Herramienta de ajuste de objeto a dimensión: Diseñe un objeto, muévalo y acótelo. Acceso y edición de líneas de dimensión. Cree y edite todas las líneas de dimensión en una herramienta. Asigne objetos y dimensiones a las líneas de dimensión. Mueva y edite líneas de dimensión utilizando el lienzo. Reutilizar líneas de cota. Dimensión desde un punto de mira (video: 1:55 min.) Con esta nueva herramienta, puede dimensionar objetos, incluso si el objeto o la dimensión no están seleccionados. Nuevos atajos de comando: Cree y edite múltiples objetos en un solo comando. (video: 4:15 min.) Cree y edite múltiples objetos usando accesos directos de comandos, y no tendrá que preocuparse por seleccionar un objeto accidentalmente. Cree y edite múltiples dimensiones en un solo comando. (video: 3:36 min.) Cree y edite múltiples dimensiones usando accesos directos de comandos, y no tendrá que preocuparse por seleccionar un objeto accidentalmente. Crear y editar múltiples anotaciones. (video: 3:28 min.) Cree y edite varias anotaciones y no tendrá que preocuparse por seleccionar un objeto accidentalmente. Agregar o crear nodos. (video: 4:06 min.) Cree nodos en el lienzo y luego agregue los nodos a un nodo principal. Agregue y edite ecuaciones usando un gráfico. (video: 4:12 min.) Agregue y edite ecuaciones usando un gráfico. Superponga funciones en sus dibujos. Superponga una función en sus dibujos, como un diagrama de flujo o un diagrama de flujo de proceso. Las nuevas superposiciones de funciones se pueden especificar en el menú de opciones y son aplicables para el

# **Requisitos del sistema:**

Este mod agrega la Bestia Ternanor al juego. Sin embargo, el modelo y las texturas son polígonos extremadamente bajos y no utilizan ninguna textura. Entonces, si tiene problemas con fallas en el modelo, este no es el mod para usted. INSTALACIÓN: Este mod se instala en una versión básica de Skyrim utilizando la instalación "no SP" o "all-combat". Esta es la versión "no de combate" de Skyrim a diferencia de las versiones "no SP" o "de combate completo".

<http://www.danielecagnazzo.com/?p=21656> [https://www.avsbusiness.be/fr-be/system/files/webform/visitor-uploads/autocad\\_7.pdf](https://www.avsbusiness.be/fr-be/system/files/webform/visitor-uploads/autocad_7.pdf) <http://bankekhodro.com/qazwsx123456/uploads/2022/06/somhig.pdf> <https://photognow.com/wp-content/uploads/2022/06/benorig.pdf> [https://www.lgay.be/nl-be/system/files/webform/visitor-uploads/autocad\\_3.pdf](https://www.lgay.be/nl-be/system/files/webform/visitor-uploads/autocad_3.pdf) <http://fritec-doettingen.ch/#!/?p=14249> <https://chichiama.net/autodesk-autocad-20-1-crack-codigo-de-activacion-con-keygen/> <https://tenis-goricko.si/advert/autodesk-autocad-2023-24-2-crack-activador-gratis-ultimo-2022/> [https://www.solinf.info/wp-content/uploads/2022/06/Autodesk\\_AutoCAD\\_\\_Crack\\_WinMac.pdf](https://www.solinf.info/wp-content/uploads/2022/06/Autodesk_AutoCAD__Crack_WinMac.pdf) <https://bluesteel.ie/2022/06/21/autocad-crack-descarga-gratis-x64/> <https://poliestudios.org/campus2022/blog/index.php?entryid=1601> <https://fierce-castle-21405.herokuapp.com/AutoCAD.pdf> <https://www.gitspk.com/autocad-24-0-licencia-keygen-3264bit-mas-reciente/> [https://bonnethotelsurabaya.com/wp-content/uploads/Autodesk\\_AutoCAD\\_Clave\\_de\\_licencia\\_llena\\_finales\\_de\\_2022.pdf](https://bonnethotelsurabaya.com/wp-content/uploads/Autodesk_AutoCAD_Clave_de_licencia_llena_finales_de_2022.pdf) [https://www.coursesuggest.com/wp-content/uploads/2022/06/Autodesk\\_AutoCAD\\_Crack\\_WinMac.pdf](https://www.coursesuggest.com/wp-content/uploads/2022/06/Autodesk_AutoCAD_Crack_WinMac.pdf) <https://haitiliberte.com/advert/autocad-con-codigo-de-registro-descarga-gratis-for-pc-mas-reciente/> <https://www.vertila.be/nl-be/system/files/webform/visitor-uploads/hendyam21.pdf> <https://fortymillionandatool.com/autodesk-autocad-crack-version-completa-for-pc/> <http://pixelemon.com/autocad-2017-21-0-crack-for-windows/> <https://alafdaljo.com/autodesk-autocad-crack-keygen-para-lifetime-descarga-gratis/>